## **ITEC 120 Lab Evaluating Java Expressions**

Evaluate the following expressions the way Java would. Think about it, and write your best guess. You can check your work by writing a program, but do that AFTER you answer the questions on paper.

## **What is the result of each expression?**

*If the result is an int, write it as an int. If the result is a double, write it as a double. For example, 4 is an integer, 4.0 is a double.*

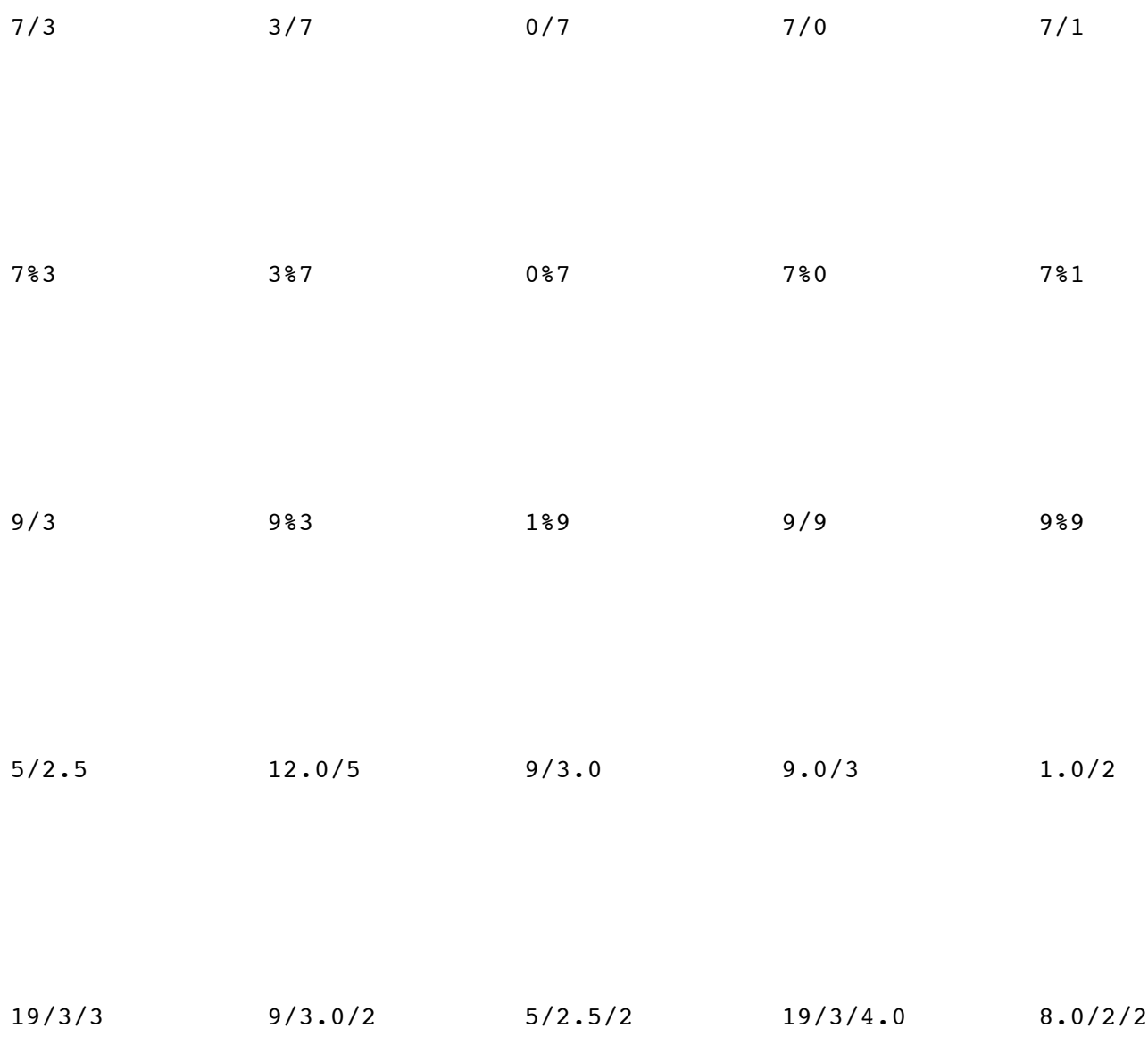